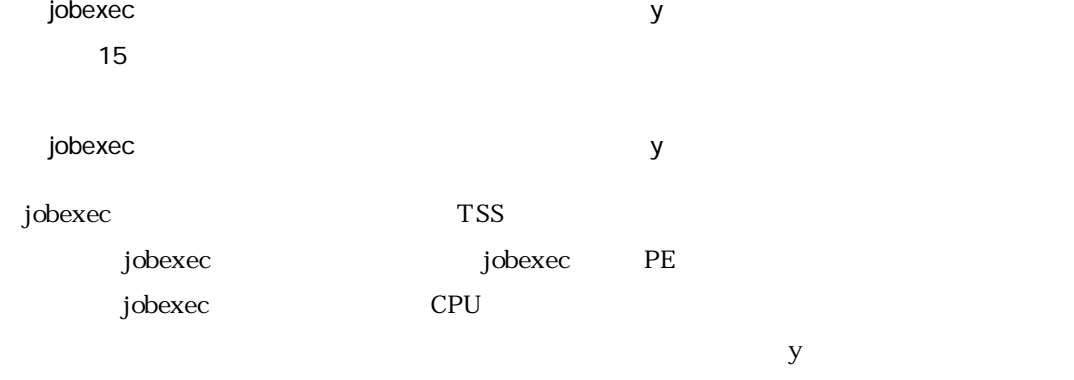

 $11$  30

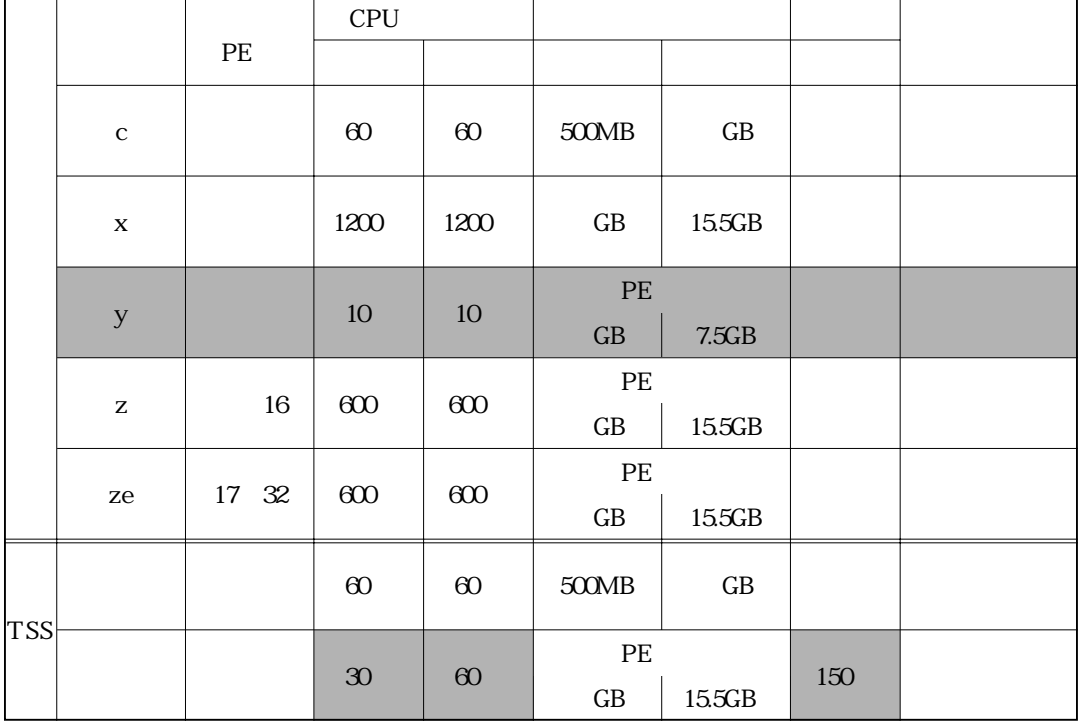

 $PE$   $PE$ 

15.5GB

No. 14.10.21

センターより・2

## $15$

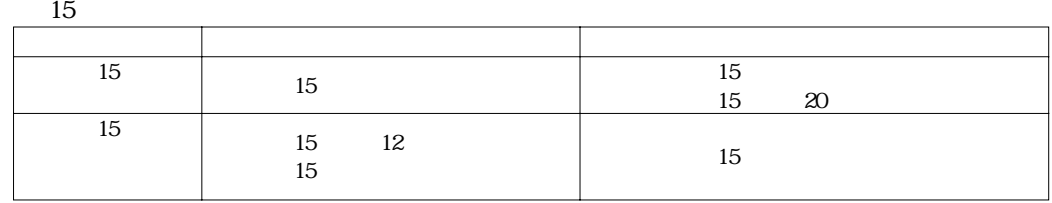

 $14$ 

 $\overline{\phantom{a}15}$ 

 $14$ 

onucc システムの登録 またま こうしょう こうしょう こうしょう こうしょう こうしょう こうしょう こうしょう こうしょう こうしょう こうしょう こうしゃ こうしょう こうしゃ こうしゃ こうしゃ こうしゃ こうしゃ

15 12

 $15$  $15$  $15$  30  $20$ 

ください 以上の内容を一覧表にまとめます。 しかい はんしゃ あわせて あわせて あわせて あわせて あわせて

 $\text{TSS}$ 

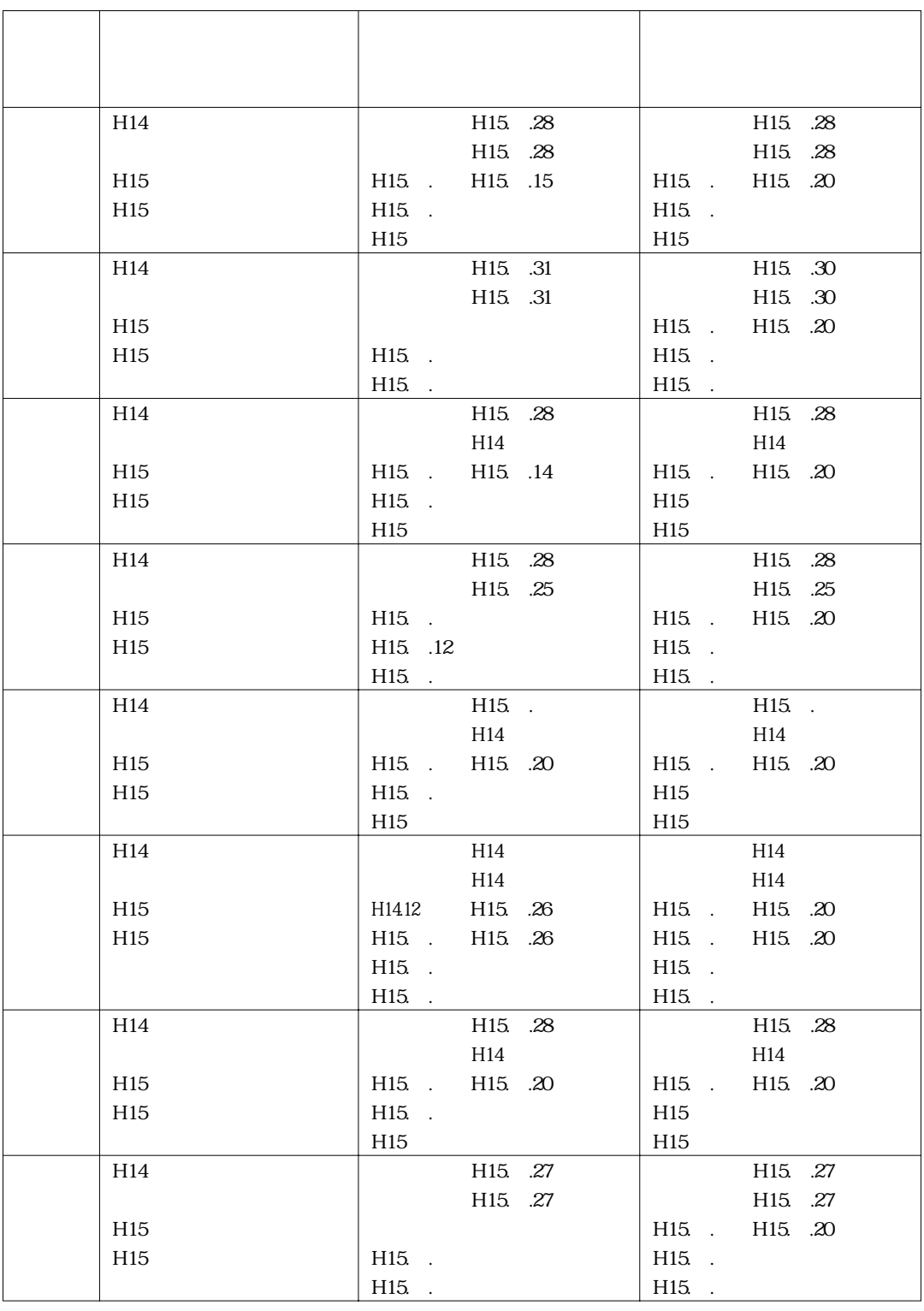

※阪大センターは,平成14年度年度末処理日は,3月27日,28日を予定しています。

No.10 15 .22